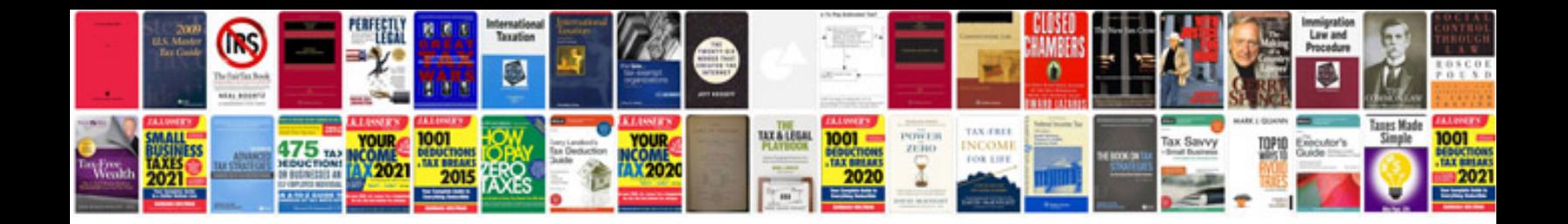

**Friendly letter format**

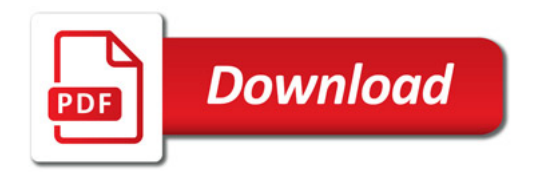

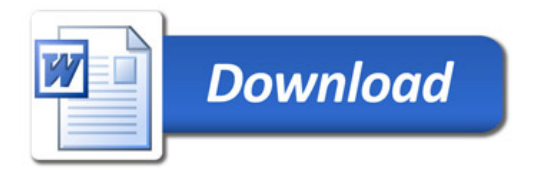